# **ALTA: A BRDF analysis library**

Laurent Belcour1,2, Pascal Barla2 , **Romain Pacanowski3,2**

<sup>1</sup> Ligum, Université de Montréal **<sup>2</sup>**Inria Bordeaux Sud-Ouest **3** LP2N, CNRS

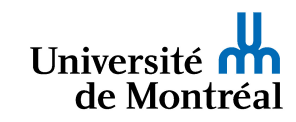

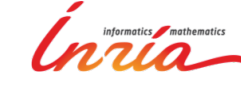

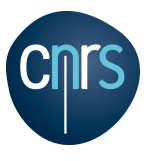

# **Motivations & Goals**

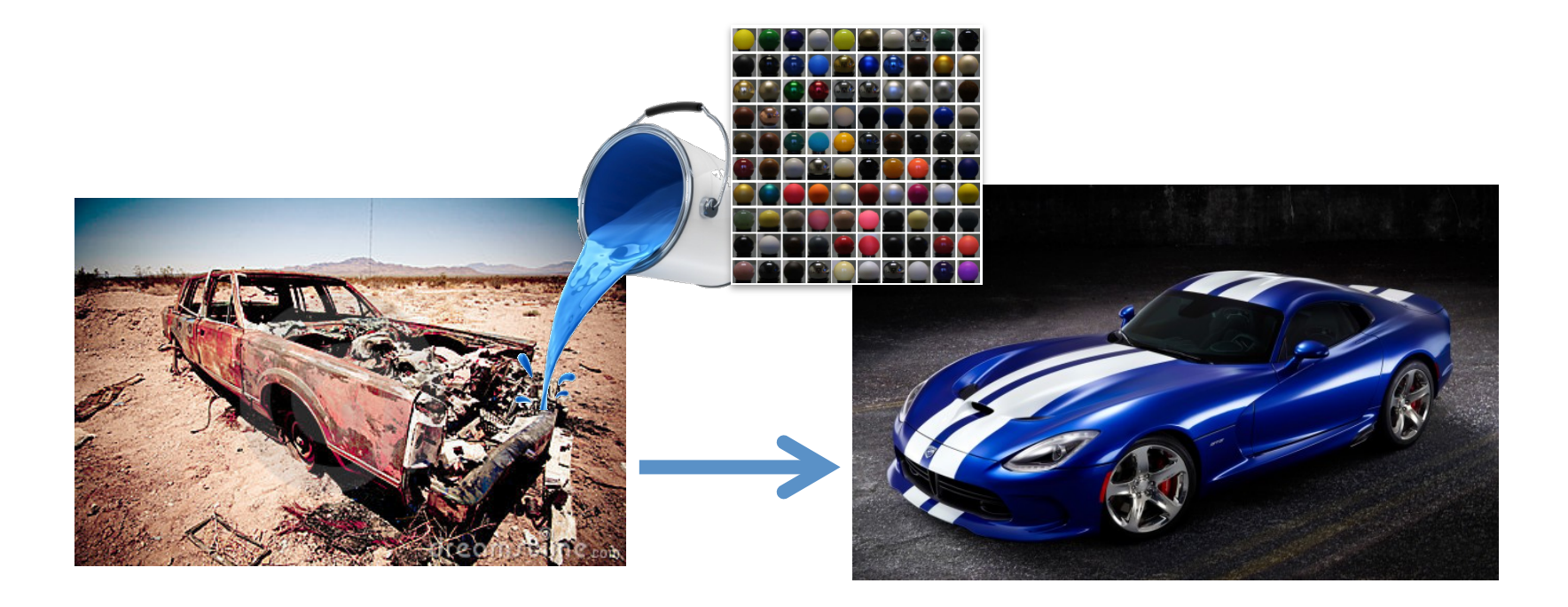

# **Motivations & Goals**

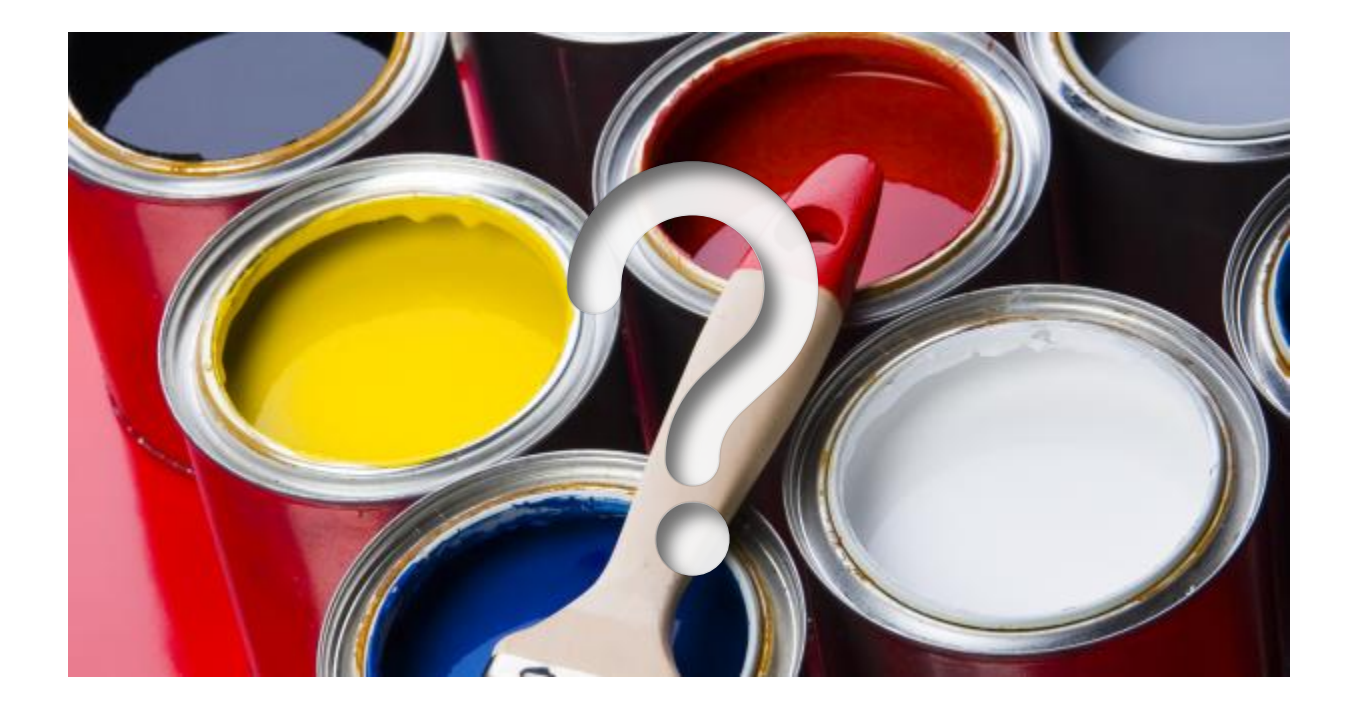

# **The ''BRDF Map''**

GGX [Walter et al .2007]

SGD [Bagher et al. 2012]

He et al. [1991]

Ashikmin et al. [2000]

Ward [1992]

Lafortune et al. [1997]

Ashikmin & Shirley [2000]

**Neumann and Neumann [1996]** 

ABC Löw et al. 2012]

Cook & Torrance [1982]

Hanrahan & Kruger [1993]

**Blinn** [1977]

Beard-Maxwel [1973]

Oren & Nayar [1994]

Granier & Heidrich [2003]

**Schlick** [1994]

Rational BRDFs [Pacanowski et al. 2012]

# **Motivations & Goals**

- Understanding BRDF
	- 4D space is complex to visualize
	- Estimating model parameters from data is hard
- **E** Available tools are limited
	- Tools in CG are mostly for preview
	- Tools in other fields are specialized (Gwyddion, MiePlot, ...)

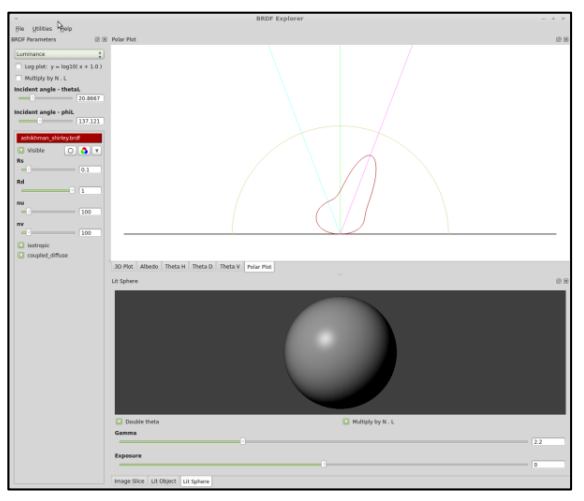

**BRDF** Explorer

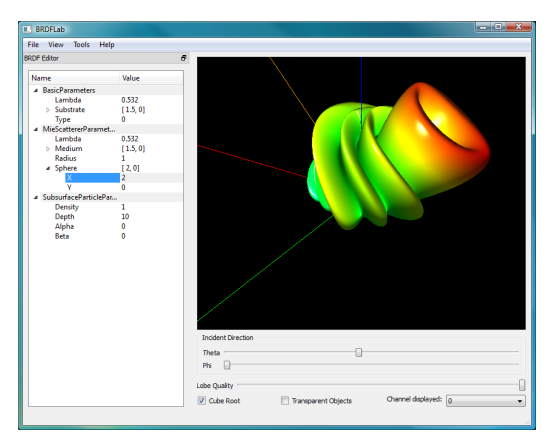

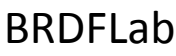

# **Motivations & Goals**

#### ■ Heterogeneous measurements

- plastics and metals mostly
- different sampling density
- a few under sampled anisotropic BRDF

#### Heterogeneous data formats

- binary / text
- various parametrizations
- incomplete/extrapolated data

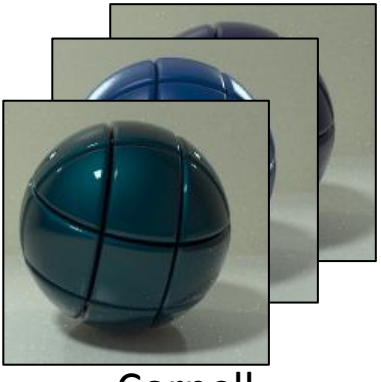

Cornell

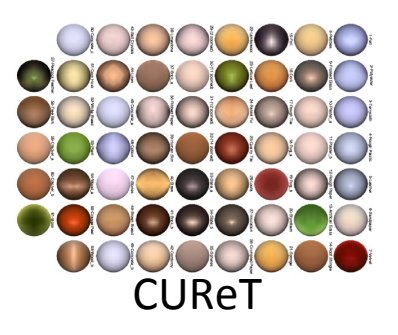

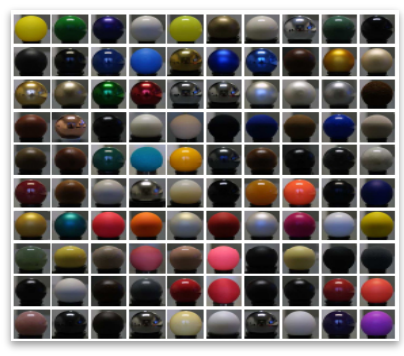

**MFRI** 

# **Introducing ALTA**

- Open-source C++ Library
	- Comparison of models (fitting & approx.)
	- Analysis of data
	- Cross platform
- Plugins mechanism
	- Easy to extend
	- Interact with existing (BRDF Explorer)

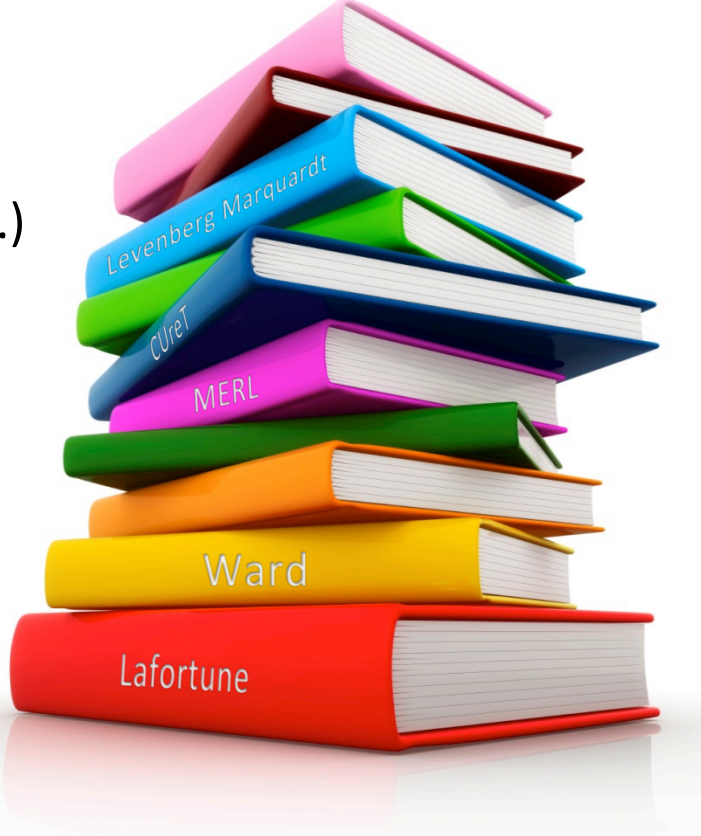

# **ALTA overview**

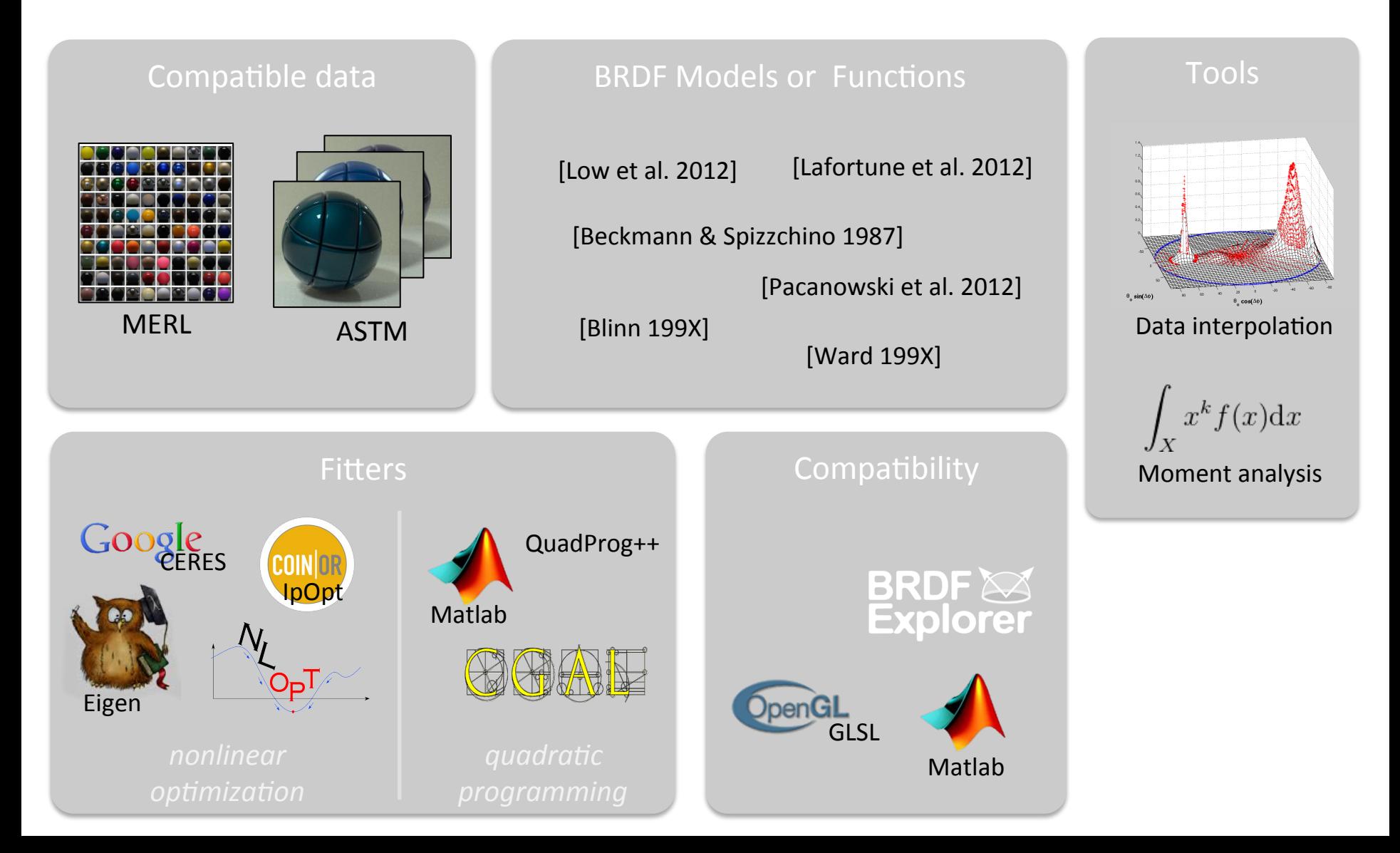

# **ALTA Architecture**

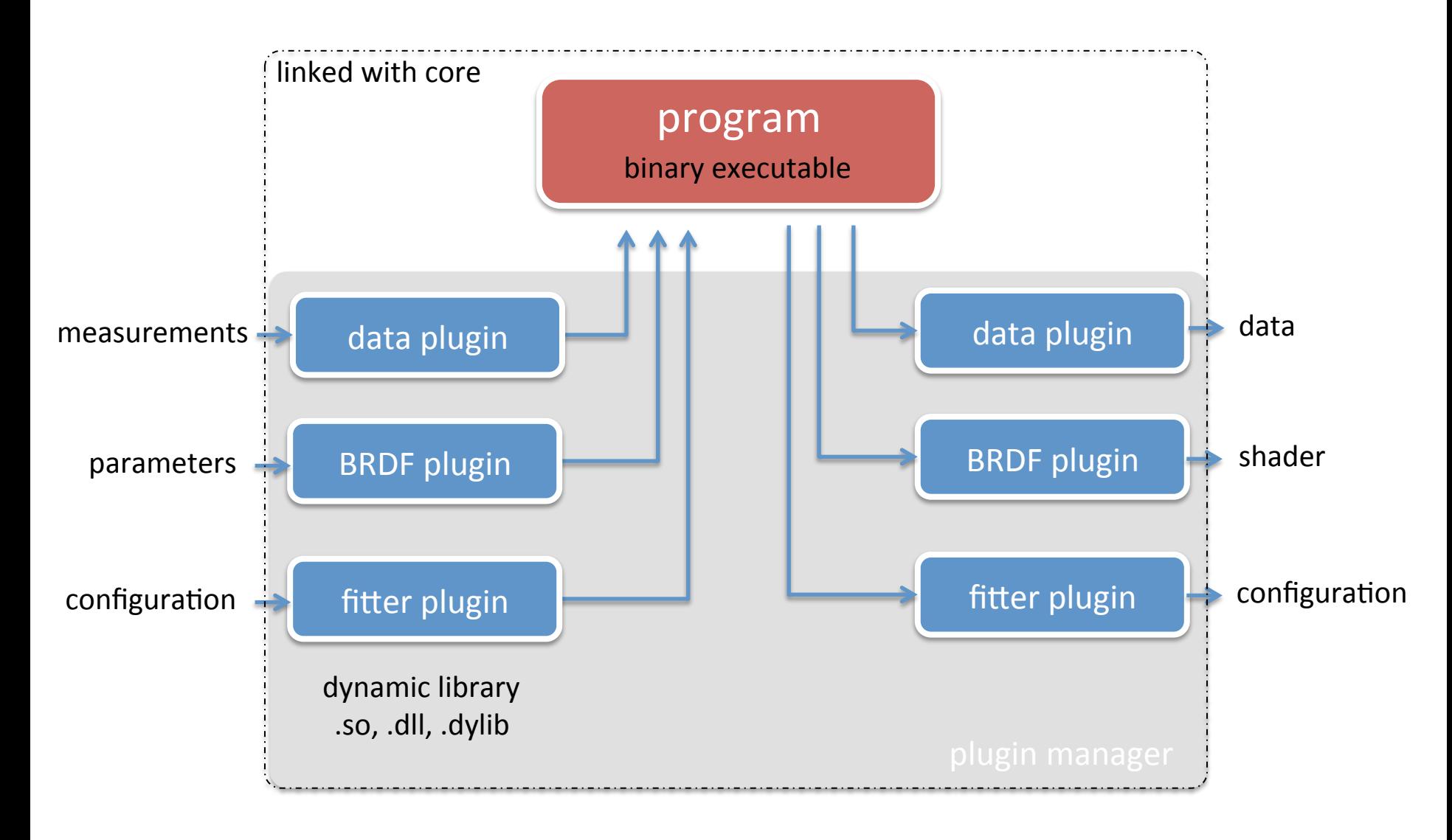

#### **Usage example: data conversion**

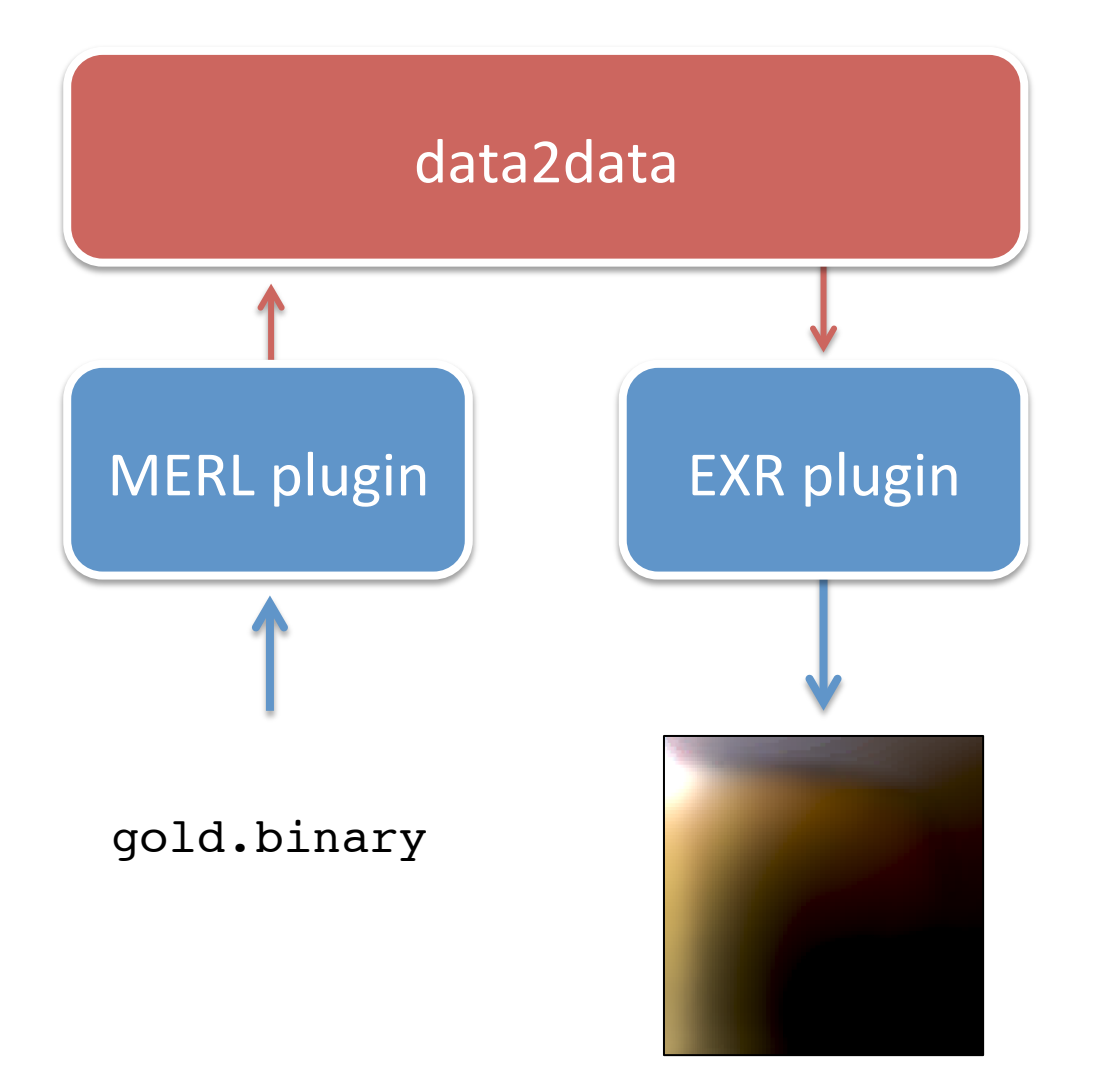

#### **Usage example: data conversion**

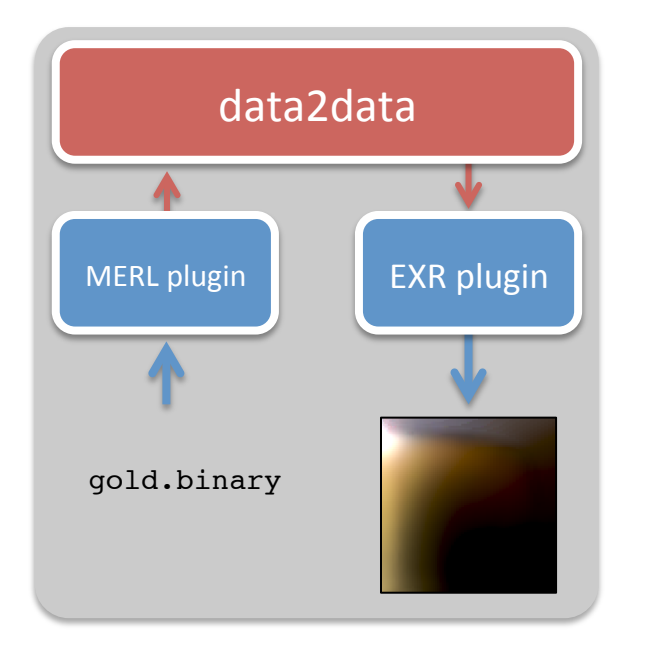

 $\rho(\theta_h, \theta_d, \phi_d)$  $\rho(\theta_h, \theta_d)$ , with  $\phi_d = \frac{\pi}{2}$ 

laurent\$ ./build/data2data --input ~/Research/Data/Merl/goldmetallic-paint.binary --in-data ./build/libdata\_merl.dylib - output ../data/2d/merl/gold-met.exr --out-data ./build/ libdata\_brdf\_slice.dylib

## **Fitting a rational function**

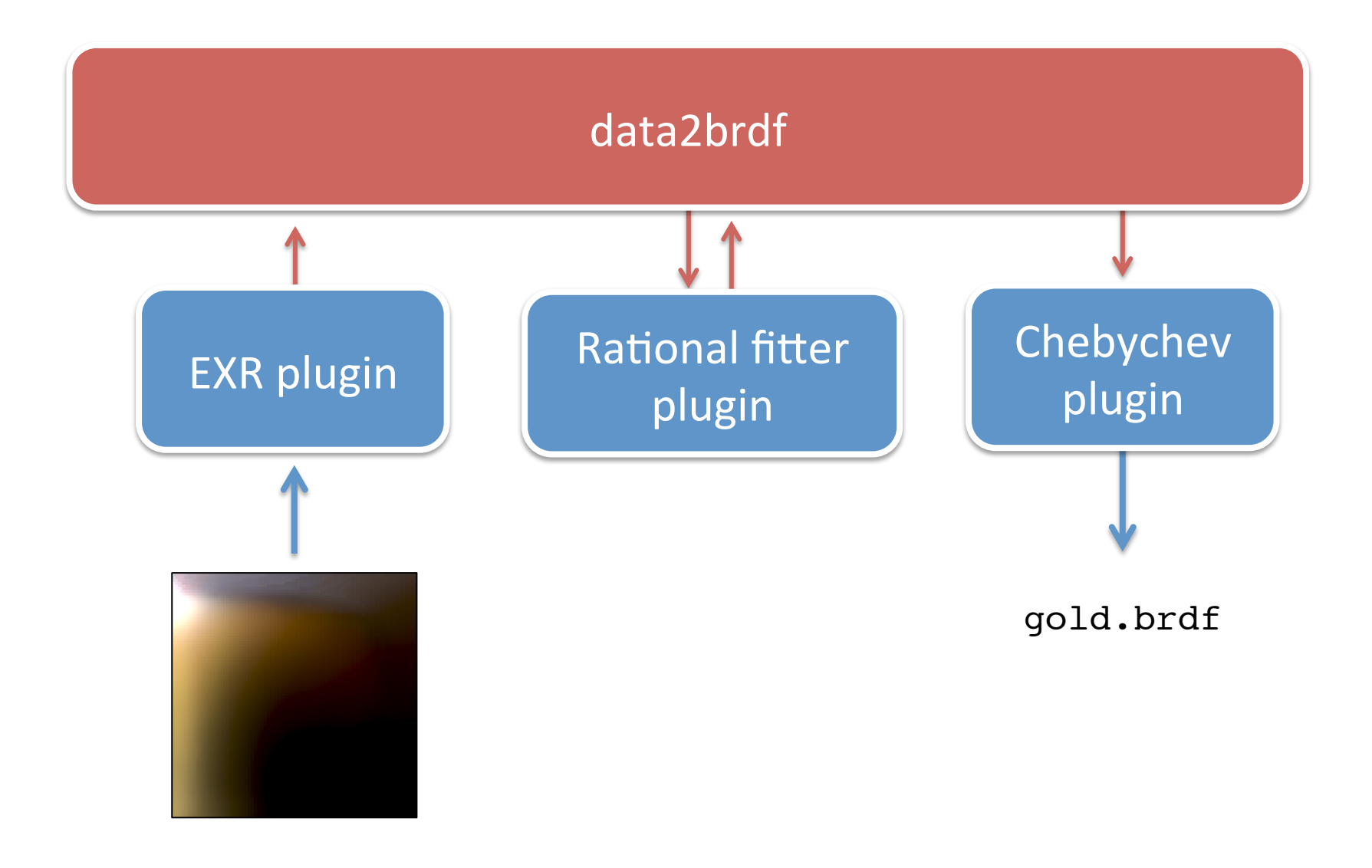

#### **Comparing data and fitting results**

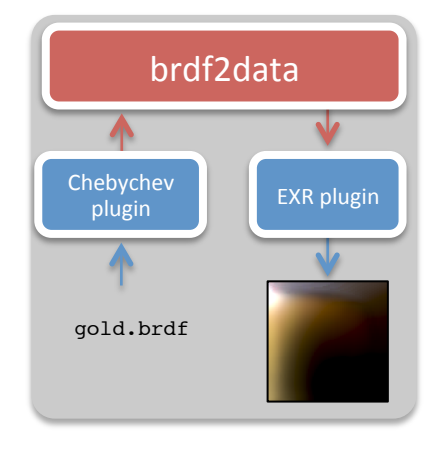

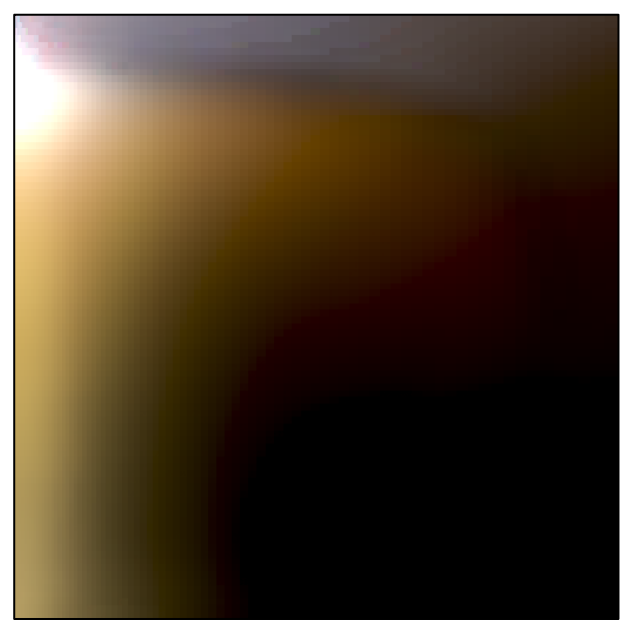

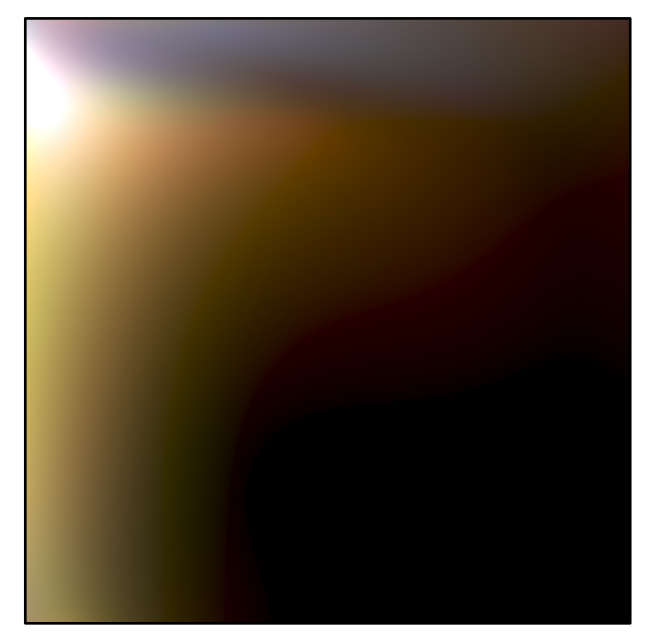

input BRDF slice conversion from BRDF<br>Class file vaing had for file to data file using brdf2data

- Each program has a command line
- Concatenating programs
	- Create complex processes
	- Can be automated using bash scripts
- But ..
	- OS dependent
	- Not ideal for sharing

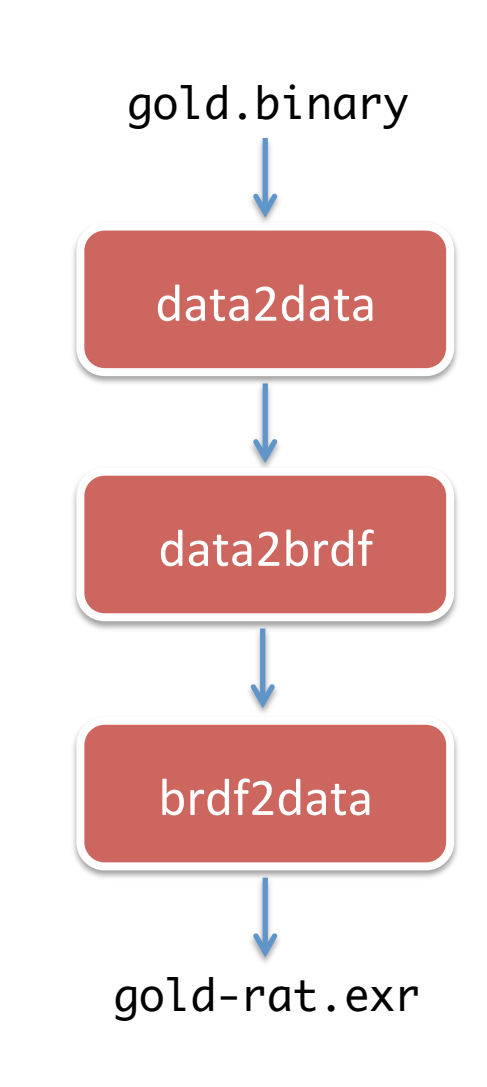

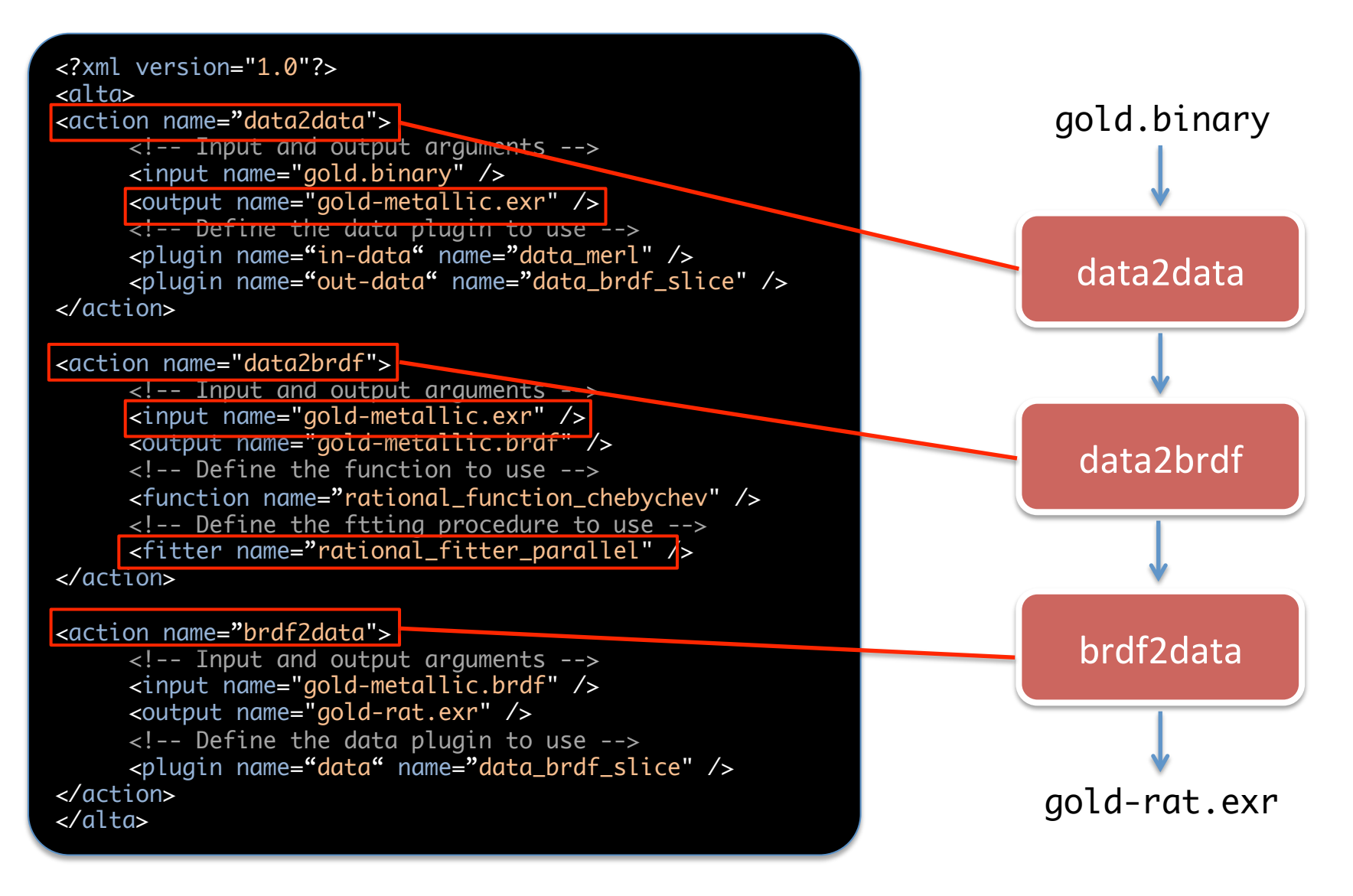

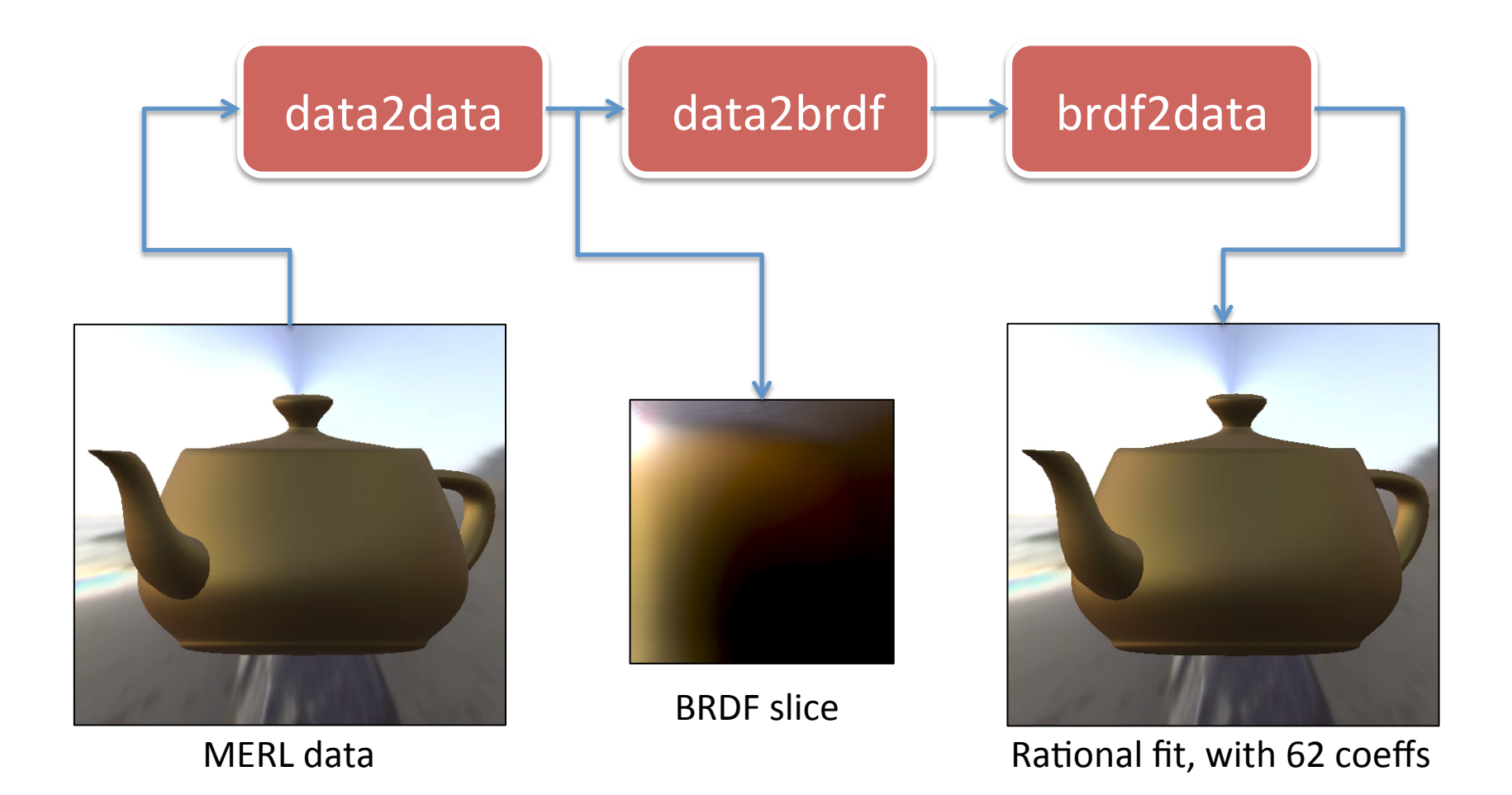

### XML for nonlinear fitting

#### <?xml version="1.0"?> <alta> <action name="data2data">

```
<!-- Input and output arguments -->
     <input name="gold-metallic-paint.binary" />
     <output name="gold-metallic.exr" />
     <!-- Define the data plugin to use -->
     <plugin name="in-data" name="data_merl" />
     <plugin name="out-data" name="data_brdf_slice" />
</action>
```
#### <action name="data2brdf">

<!-- Input and output arguments --> <input name="gold-metallic.exr" /> <output name="gold-metallic.brdf" /> <!-- Define the function to use --> <function name="nonlinear\_function\_beckmann" /> <!-- Define the ftting procedure to use --> <fitter name="nonlinear\_fitter\_ceres" />

#### </action>

```
<action name="brdf2brdf">
     <!-- Input and output arguments -->
     <input name="gold-metallic.brdf" />
     <output name="gold-metallic-shader.brdf" />
```
<!-- Define the data plugin to use --> <plugin name="export" name="explorer" />

</action> </alta>

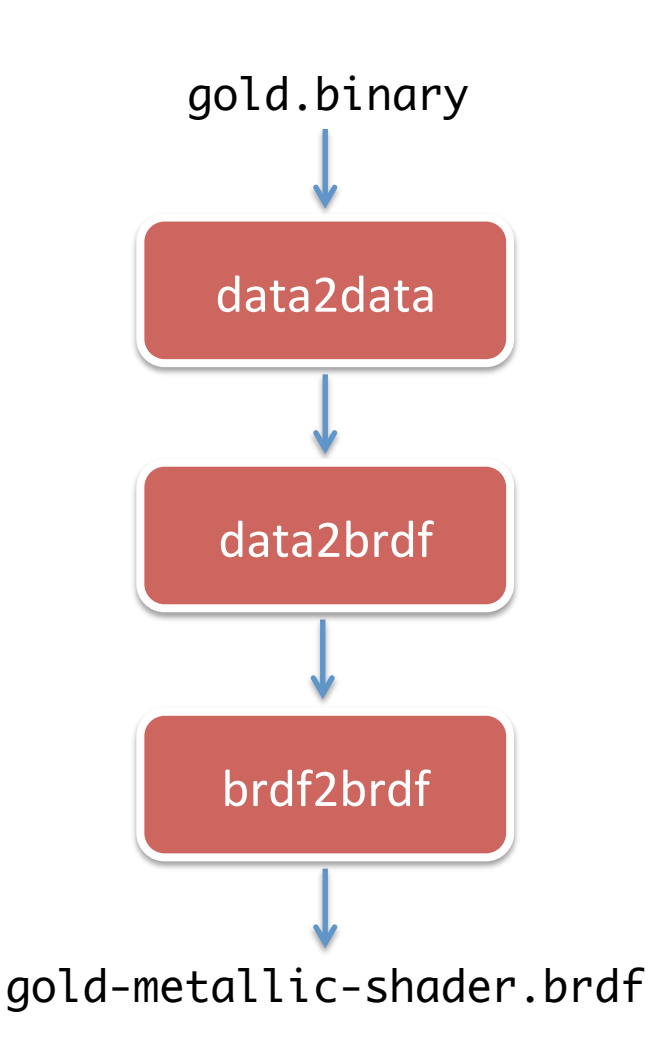

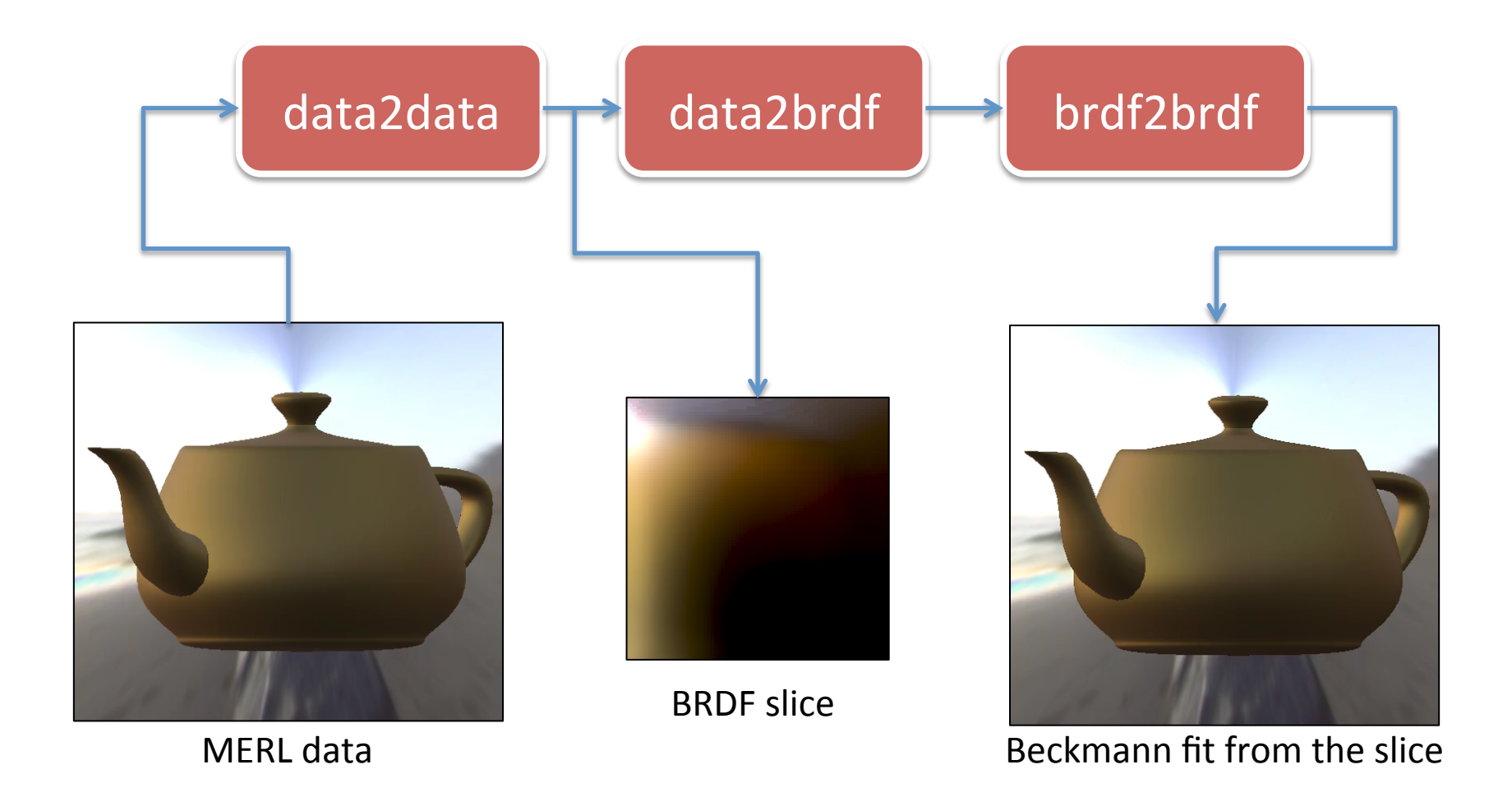

## ALTA NEEDS YOU

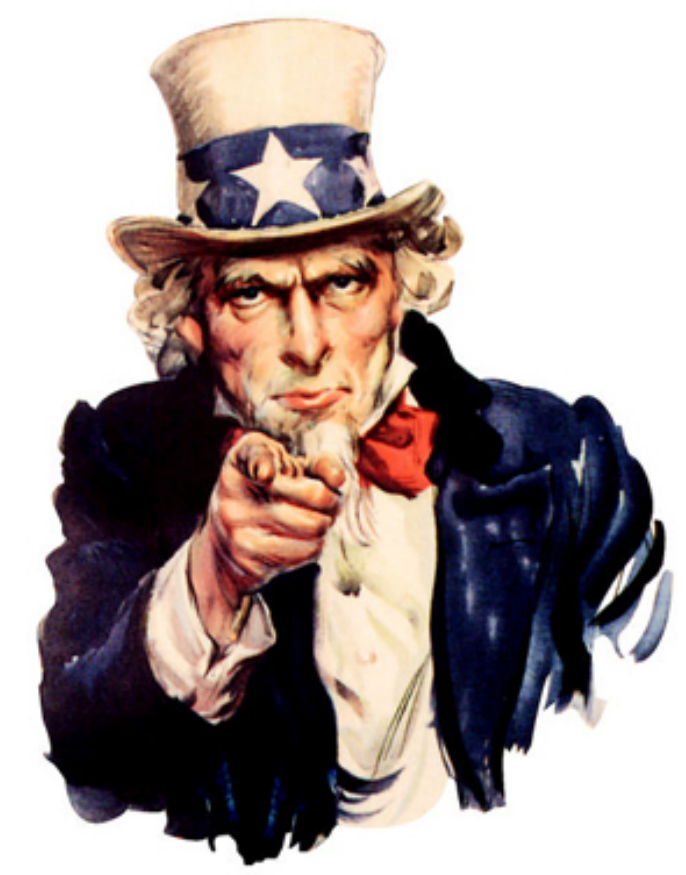

# **What can I do ?**

- Try it and give us feedback!
- Write XML scripts
- Write plugins
	- Develop your new BRDF model
	- Add your data and analyze it
- Write programs
	- Provide new features for the community

# **Future Work**

#### ■ Web *vitrine* for BRDFs or BxDFs

- Share your data, functions
- get automatic comparisons with state of the art techniques
- Online sharing of the comparisons results / graphics
- Multiple language interface to ALTA
	- Java, C#, Python, R, Matlab, Octave... (possible with SWIG)
- High (> 4D) dimension speed improvements

# **Conclusion**

- Already available
	- functional for research projects
	- and can be use commercially!
- Support
	- for various OS (MacOS X, Windows, Linux)
	- for various solvers
- Need feedback from companies

# **Thank you !**

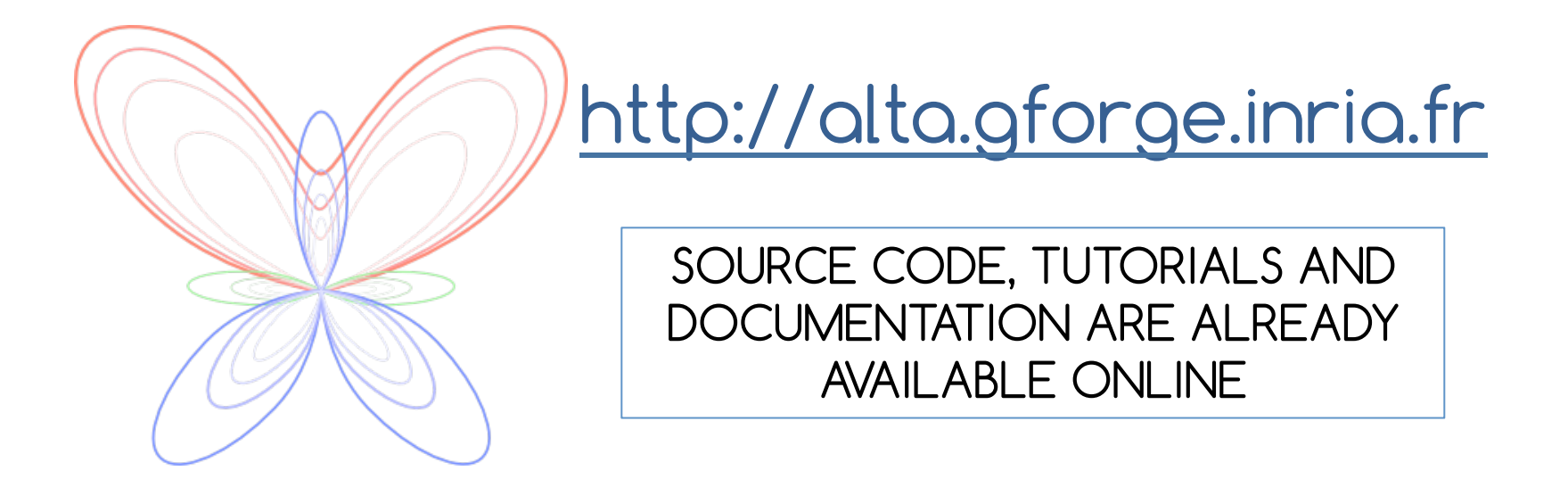